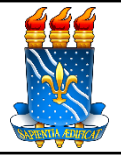

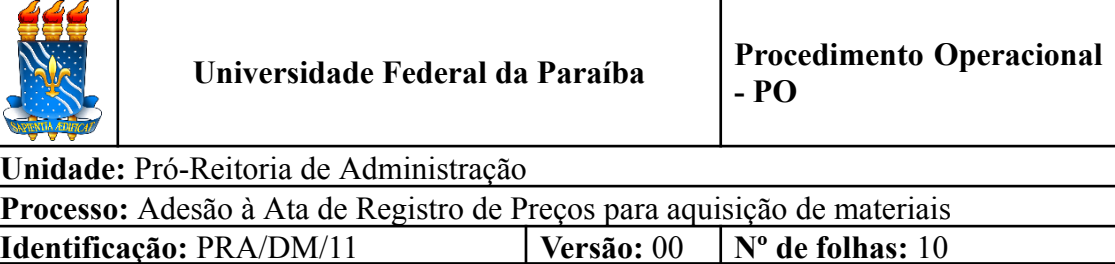

## **1. OBJETIVO**

O presente manual descreve as etapas para aquisição de materiais, de consumo ou permanente pela UFPB, por meio de adesão a Ata de Registro de Preços de outros órgãos ou entidades.

## **2. PÚBLICO ALVO**

● Unidades gestoras da UASG 153065.

# **3. GLOSSÁRIO DE TERMOS E SIGLAS**

**Adesão –** Utilização da ata de registro de preços, durante sua vigência, por qualquer órgão ou entidade da administração pública que não tenha participado do certame licitatório, desde que haja previsão no instrumento convocatório e que esteja devidamente justificada a vantajosidade, mediante anuência do órgão gerenciador. A adesão também é chamada de "carona".

**ARP - ATA DE REGISTROS DE PREÇO**. Documento vinculativo e obrigacional, que gera expectativa de contratação, onde se registram os preços, fornecedores, condições de fornecimento e órgãos participantes, se for o caso, atendendo as disposições do edital e das propostas vencedoras da licitação. O prazo de validade de uma ARP não poderá ser superior a 12 (doze) meses, contados a partir da assinatura.

**DM –** Divisão de Materiais/PRA.

**Empenho** – É o primeiro estágio da despesa, conceituado como sendo o ato emanado de autoridade competente (ordenador de despesas). É efetuado contabilmente e registrado no sistema SIAFI, utilizando-se o documento Nota de Empenho, que se destina a registrar o comprometimento de despesa orçamentária, obedecidos os limites estritamente legais, bem como os casos em que se faça necessário o reforço ou a anulação desse compromisso. O empenho da despesa poderá ser ordinário, por estimativa e global.

**ETP - ESTUDO TÉCNICO PRELIMINAR -** Documento constitutivo da primeira etapa do planejamento de uma contratação que caracteriza o interesse público envolvido e a sua melhor solução e dá base ao anteprojeto, ao termo de referência ou ao projeto básico a serem elaborados caso se conclua pela viabilidade da contratação.

**NE** – Nota de Empenho.

**Órgão gerenciador** – Órgão ou entidade da administração pública federal responsável pela condução do conjunto de procedimentos para registro de preços e gerenciamento da ata de registro de preços dele decorrente.

**Órgão participante** – Órgão ou entidade da administração pública que participa dos procedimentos iniciais do Sistema de Registro de Preços e integra a ata de registro de preços.

**Órgão não participante** – Órgão ou entidade da administração pública que, não tendo participado dos procedimentos iniciais da licitação faz a solicitação de adesão à ata de registro de preços.

**PRA** – Pró-Reitoria de Administração.

**PROPLAN** – Pró-Reitoria de Planejamento.

**SIASG** – Sistema Integrado de Administração de Serviços Gerais. Sistema instituído pelo art. 7º do Decreto nº 1.094, de 23 de março de 1994, é o sistema informatizado de apoio às atividades operacionais do Sistema de Serviços Gerais  $-$  SISG.

**SIPAC** – Sistema Integrado de Patrimônio, Administração e Contratos.

**TR – Termo de Referência.** Documento necessário para a contratação de bens e serviços.

**UASG** – Unidade Administrativa de Serviços Gerais.

**Unidade Solicitante/ Demandante/ Requisitante** – Unidade da UFPB que tenha demandado a solicitação do material, sendo responsável pelo acompanhamento da execução do objeto.

## **4. LEGISLAÇÃO APLICADA E DOCUMENTOS DE REFERÊNCIA**

- **Lei nº [8.666/93](http://www.planalto.gov.br/ccivil_03/leis/l8666cons.htm)** Regulamenta o art. 37, inciso XXI, da Constituição Federal, institui normas para licitações e contratos da Administração Pública e dá outras providências.
- **Lei** nº [14.133/](http://www.planalto.gov.br/ccivil_03/_ato2019-2022/2021/lei/L14133.htm)21 Lei de Licitações e Contratos Administrativos.<sup>1</sup>
- **[Decreto](https://www.planalto.gov.br/ccivil_03/_ato2011-2014/2013/decreto/d7892.htm) Nº 7.892, de 23 de Janeiro de 2013** Regulamenta o Sistema de Registro de Preços previsto no art. 15 da Lei nº 8.666, de 21 de junho de 1993
- **[Decreto](https://www.in.gov.br/en/web/dou/-/decreto-n-11.462-de-31-de-marco-de-2023-474522036) Nº 11.462, de 31 de março de 2023** Regulamenta os art. 82 a art. 86 da Lei nº 14.133, de 1º de abril de 2021, para dispor sobre o sistema de registro de preços para a contratação de bens e serviços, inclusive obras e serviços de engenharia, no âmbito da Administração Pública federal direta, autárquica e fundacional.
- **Instrução Normativa [SEGES/ME](https://www.in.gov.br/en/web/dou/-/instrucao-normativa-n-73-de-5-de-agosto-de-2020-270711836) n.º 73, de 05 de agosto de 2020** Dispõe sobre o procedimento administrativo para a realização de pesquisa de preços para a aquisição de bens e contratação de serviços em geral, no âmbito da administração pública federal direta, autárquica e fundacional.
- **Instrução [Normativa](https://www.gov.br/plataformamaisbrasil/pt-br/legislacao-geral/instrucoes-normativas/instrucao-normativa-seges-me-no-65-de-7-de-julho-de-2021) SG/ME nº 65, de julho de 2021** Dispõe sobre o procedimento administrativo para a realização de pesquisa de preços para a aquisição de bens e contratação de serviços em geral, no âmbito da administração pública federal direta, autárquica e fundacional.
- **Instrução [Normativa](https://www.in.gov.br/en/web/dou/-/instrucao-normativa-n-40-de-22-de-maio-de-2020-258465807) SEGES nº 40, de 22 de Maio de 2020** Dispõe sobre a elaboração dos Estudos Técnicos Preliminares - ETP - para a aquisição de bens e a contratação de serviços e obras, no âmbito da Administração Pública federal direta, autárquica e fundacional, e sobre o Sistema ETP digital.
- **Instrução [Normativa](https://in.gov.br/en/web/dou/-/instrucao-normativa-seges-n-58-de-8-de-agosto-de-2022-421221597) SEGES nº 58, de 8 de agosto de 2022** Dispõe sobre a elaboração dos Estudos Técnicos Preliminares - ETP - para a aquisição de bens e a contratação de serviços e obras, no âmbito da Administração Pública federal direta, autárquica e fundacional, e sobre o Sistema ETP digital.
- **Guia Nacional de [Contratações](https://www.gov.br/agu/pt-br/composicao/cgu/cgu/guias/guia-de-contratacoes-sustentaveis-set-2023.pdf) Sustentáveis - 6ª edição Set/2023.**
- **● Manuais do Portal de [Compras](https://www.gov.br/compras/pt-br/acesso-a-informacao/manuais) do Governo Federal.**
- **Manual SIPAC** Módulo de [Protocolo](https://docs.info.ufrn.br/doku.php?id=suporte:manuais:sipac:protocolo:lista).

# **5. INFORMAÇÕES GERAIS**

- As solicitações para compra de materiais devem ser feitas em conjunto pelos(as) interessados na aquisição e os requisitantes de cada Unidade (lista de requisitantes de material de cada unidade da UFPB disponível [aqui\)](http://www.pra.ufpb.br/pra/contents/menu/servicos/divisao-de-materiais/lista-de-requisitantes).
- A unidade demandante deve, antes de iniciar um processo de aquisição, verificar

 $1$ Com a publicação da Medida Provisória n.º 1.167/2023, o prazo para opção entre as lei n.º 8666/93 e 14133/21 foi estendido até 30 de dezembro de 2023

se existe ARP vigente da UFPB que atenda à sua necessidade. A consulta às ARPs vigentes da UFPB pode ser realizada através do Portal de [Compras](https://www.gov.br/compras/pt-br/acesso-a-informacao/consulta-detalhada) do Governo Federal, diretamente no [SIPAC](http://www.pra.ufpb.br/pra/contents/formularios/requisitantes/manual-cadastrar-requisicoes-para-empenho/view) ou no sítio da [PRA](http://www.pra.ufpb.br/pra/contents/menu/servicos/divisao-de-materiais/pregoes-por-ano)

- A contratação por meio de adesão à ARP não elimina a fase de planejamento da licitação. Nesse caso, apenas o procedimento licitatório não será necessário.
- A consulta às ARP de outros órgãos ou entidades pode ser realizada no [Portal](https://www2.comprasnet.gov.br/siasgnet-atasrp/public/principal.do) de [Compras](https://www2.comprasnet.gov.br/siasgnet-atasrp/public/principal.do) do Governo Federal (manual para consultas [aqui\)](https://www.gov.br/compras/pt-br/acesso-a-informacao/manuais/manual-siasgnet/guia-gesto-de-ata-srp_vfinal.pdf).
- Se, durante (ou após) a consulta, for identificada uma ARP com o objeto desejado, antes de cadastrar o processo solicitando a compra por adesão, o requisitante deve verificar:
	- 1) se as especificações do produto registrado na Ata e demais condições de contratação atendem às exigências previstas no Termo de Referência elaborado no planejamento (exata identidade);
	- 2) se existe tempo hábil para que a nota de empenho seja emitida dentro do prazo de vigência da Ata;
	- 3) se existe quantitativo disponível em Ata para adesão;
	- 4) se os quantitativos solicitados cumprem os limites para adesão impostos no Decreto nº 7.892/2013 ou Lei 14.133/2021(conforme o caso) e no Edital de Licitação;
	- 5) se existe permissão para órgãos não participantes aderirem à Ata no Edital de Licitação (consulta a editais [aqui\)](http://comprasnet.gov.br/ConsultaLicitacoes/ConsLicitacao_Filtro.asp)
	- 6) se não há ocorrências impeditivas do fornecedor registradas no [SICAF](https://www.comprasnet.gov.br/seguro/loginPortal.asp) (manual para consultar situação do fornecedor no SICAF [aqui\)](https://tutoriais.comprasgovernamentais.gov.br/sicaf_governo/html/) ou em consulta [consolidada](https://certidoes-apf.apps.tcu.gov.br/) do TCU;
	- 7) se o preço registrado na Ata é vantajoso em relação aos praticados no mercado;
	- 8) se não há nenhum impedimento para que a adesão ocorra no momento solicitado;
	- 9) se o pedido de adesão teve concordância do fornecedor beneficiário da Ata nas mesmas condições fornecidas ao órgão gerenciador;
	- 10)se o o órgão gerenciador da ata é favorável a adesão (realizar consulta prévia por e-mail).
- Com relação à quantidade de itens a serem requisitados para adesão, é importante observar as seguintes restrições:
- 1) As aquisições ou contratações decorrentes de adesão não poderão exceder, por órgão ou entidade, a 50% (cinquenta por cento) dos quantitativos dos itens do instrumento convocatório e registrados na ata de registro de preços para o órgão gerenciador e para os órgãos participantes (Decreto nº 7.892/2013, art. 22,  $\S$  3°);
- 2) Deve estar previsto no instrumento convocatório que o quantitativo decorrente das adesões à ata de registro de preços não poderá exceder, na totalidade, ao dobro do quantitativo de cada item registrado na ata de registro de preços para o órgão gerenciador e para os órgãos participantes, independentemente do número de órgãos não participantes que aderirem (Decreto nº 7.892/2013, art. 22, § 4º).
- Antes de instruir o processo de aquisição por adesão a unidade requisitante deve entrar em contato com a PROPLAN - Coordenação de Orçamento (11.01.07.04) para que seja emitido detalhamento do crédito necessário ao empenho para aquisição do material desejado. A Nota de Dotação ou documento com as informações sobre a dotação orçamentária para a aquisição deve ser anexada ao processo.

#### **5.1 Dos documentos necessários**

- A unidade interessada em solicitar a compra de um material por meio **adesão** deverá encaminhar um processo administrativo no SIPAC para a Divisão de Material (11.01.08.02.06) com a seguinte documentação:
	- a) Edital, Termo de Referência, Ata de Registro de Preços e Termo de Contrato (quando este existir) referente ao objeto que se pretende aderir (pode ser feito o [download](http://comprasnet.gov.br/acesso.asp?url=/ConsultaLicitacoes/ConsLicitacao_Filtro.asp) aqui);
	- b) Ata que deseja aderir extraída do [SIASGNet/Módulo](https://www2.comprasnet.gov.br/siasgnet-atasrp/public/principal.do) Gestão de Ata SRP (consulta à Ata), para fins de comprovação da vigência e disponibilidade de saldo;
	- c) Proposta do fornecedor encaminhada para o órgão gerenciador, objetivando a comprovação da exata identidade do objeto da adesão (pode ser feito o download [aqui\)](http://comprasnet.gov.br/livre/Pregao/ata0.asp);
	- d) E-mail com consulta prévia ao órgão gerenciador da Ata sobre a adesão;
	- e) Carta/Ofício/E-mail do fornecedor beneficiário da Ata aceitando a adesão nas mesmas condições fornecidas ao órgão gerenciador;
- f) Comprovantes da pesquisa de preços no mínimo três e realizada conforme a **Instrução Normativa [SEGES/ME](https://www.in.gov.br/en/web/dou/-/instrucao-normativa-n-73-de-5-de-agosto-de-2020-270711836) n.º 73, de 05 de agosto de [2020](https://www.in.gov.br/en/web/dou/-/instrucao-normativa-n-73-de-5-de-agosto-de-2020-270711836)** ou **Instrução [Normativa](https://www.gov.br/plataformamaisbrasil/pt-br/legislacao-geral/instrucoes-normativas/instrucao-normativa-seges-me-no-65-de-7-de-julho-de-2021) SG/ME nº 65, de julho de 2021** (as pesquisas devem mostrar que a ARP utilizada está igual ou abaixo do valor pesquisado, para comprovar a vantajosidade econômica da aquisição através da adesão);
- g) Planilha de preços contendo a análise crítica dos preços obtidos;
- h) Declaração de dotação orçamentária (Nota de Dotação);
- i) Situação no SICAF do fornecedor (*caminho para extração no sistema: [SIASGNet](https://www.comprasnet.gov.br/seguro/loginPortal.asp) -> SICAF -> Consulta -> Situação do fornecedor*);
- j) Certidões consolidadas TCU ([https://certidoes-apf.apps.tcu.gov.br/\)](https://certidoes-apf.apps.tcu.gov.br/);
- k) Documento de Formalização da Demanda (conforme [modelo\)](http://www.pra.ufpb.br/pra/contents/formularios/requisitantes/estudo-tecnico-preliminar-e-documento-de-formalizacao-da-demanda-materiais/view);
- l) Estudo Técnico Preliminar, nos termos da IN n.º 40/2020 ou IN n.º 65/2021 (conforme [modelo](http://www.pra.ufpb.br/pra/contents/formularios/requisitantes/estudo-tecnico-preliminar-e-documento-de-formalizacao-da-demanda-materiais/view));
- m) Estudo de ganho de eficiência, viabilidade e economicidade para à adesão (conforme [modelo\)](http://www.pra.ufpb.br/pra/contents/manuais-e-fluxos-de-procedimentos/estudo-de-viabilidade-adesoes.docx);
- n) Comprovante de lançamento do(s) material(is) no sistema de Planejamento e Gerenciamento de Contratações [\(PGC\)](https://www.gov.br/compras/pt-br/sistemas/conheca-o-compras/sistema-de-planejamento-e-gerenciamento-de-contratacoes) que comprove que o objeto da contratação está contemplado no Plano de Contratações Anual (PCA) do ano em exercício;
- o) Termo de Referência elaborado conforme modelo de minuta padronizada da [Advocacia](https://www.gov.br/agu/pt-br/composicao/cgu/cgu/modelos/licitacoesecontratos) Geral da União e que respeite as mesmas condições postas no Termo de Referência da licitação que se deseja aderir.
- A ausência de alguma das documentações citadas acima acarretará na devolução do processo ao setor demandante para que ele seja devidamente instruído. Nenhuma compra será iniciada através de solicitações via e-mail ou telefone.

#### **6. PROCEDIMENTOS NECESSÁRIOS**

**Passo a Passo do Processo: Adesão à ARP para aquisição de materiais.**

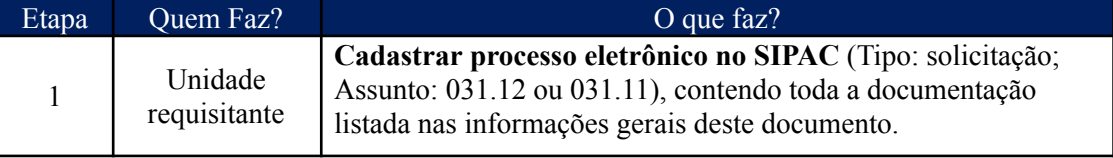

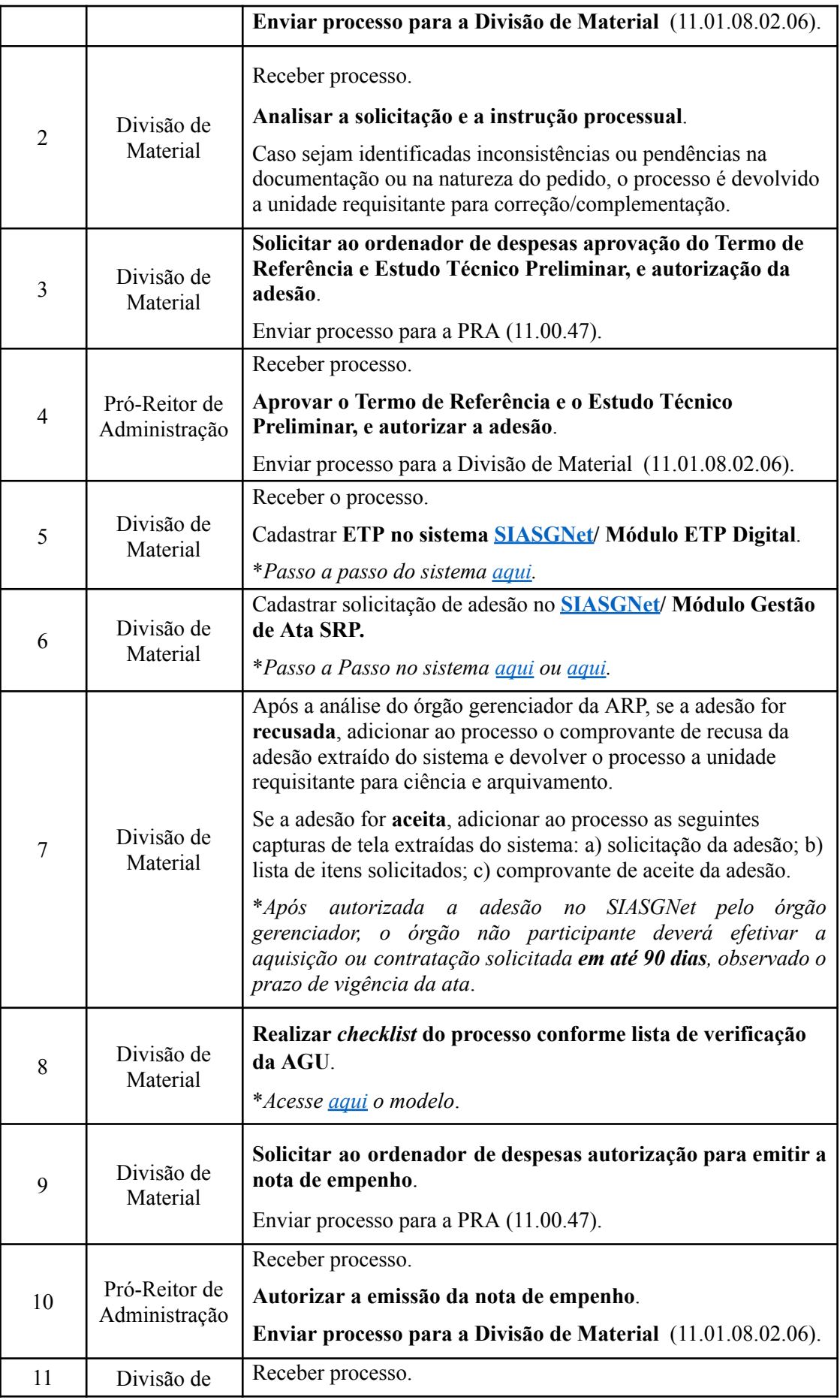

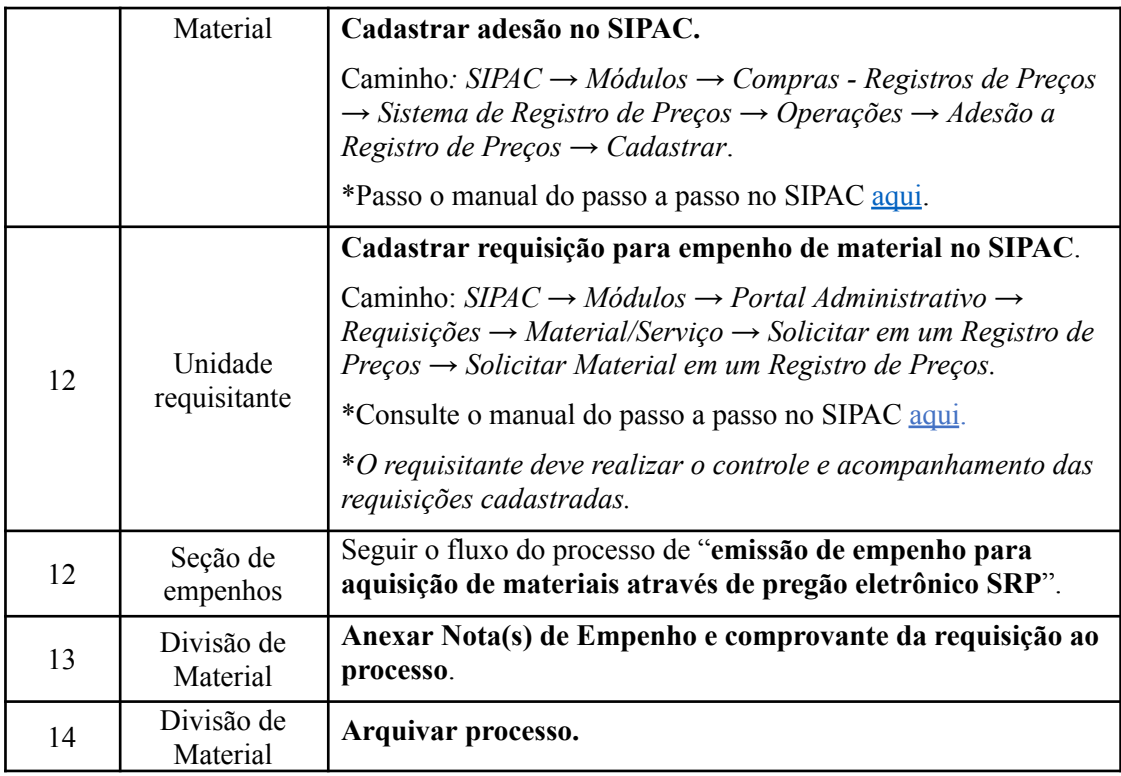

# **7. FORMULÁRIOS E MODELOS CORRELATOS**

- Documento de Formalização da Demanda Materiais Disponível em: [Site](http://www.pra.ufpb.br/pra/contents/formularios/requisitantes/estudo-tecnico-preliminar-e-documento-de-formalizacao-da-demanda-materiais/view) da [PRA](http://www.pra.ufpb.br/pra/contents/formularios/requisitantes/estudo-tecnico-preliminar-e-documento-de-formalizacao-da-demanda-materiais/view).
- Estudo Técnico Preliminar Disponível em: Site da [PRA.](http://www.pra.ufpb.br/pra/contents/formularios/requisitantes/estudo-tecnico-preliminar-e-documento-de-formalizacao-da-demanda-materiais/view)
- Modelo de justificativa Disponível em: Site da [PRA](http://www.pra.ufpb.br/pra/contents/formularios/requisitantes/modelo-de-justificativa-pra/view).
- Justificativa da Contratação AGU Disponível em: Site da [PRA](http://www.pra.ufpb.br/pra/contents/formularios/requisitantes/justificativa-de-contratacao-agu/view).
- Modelos de minutas padrões de termo de referência, edital de licitação e contrato. Disponível em: site do [AGU.](https://www.gov.br/agu/pt-br/composicao/cgu/cgu/modelos/licitacoesecontratos)
- Modelos de listas de verificação da AGU. Disponível em: site do [AGU](https://www.gov.br/agu/pt-br/composicao/cgu/cgu/modelos/licitacoesecontratos/listas-de-verificacao).
- Modelo de estudo de ganho de eficiência, viabilidade e economicidade Adesão (conforme modelo);
- Lista de requisitantes material Disponível em: site da [PRA](http://www.pra.ufpb.br/pra/contents/menu/servicos/divisao-de-materiais/lista-de-requisitantes).

## **8. FLUXOGRAMA**

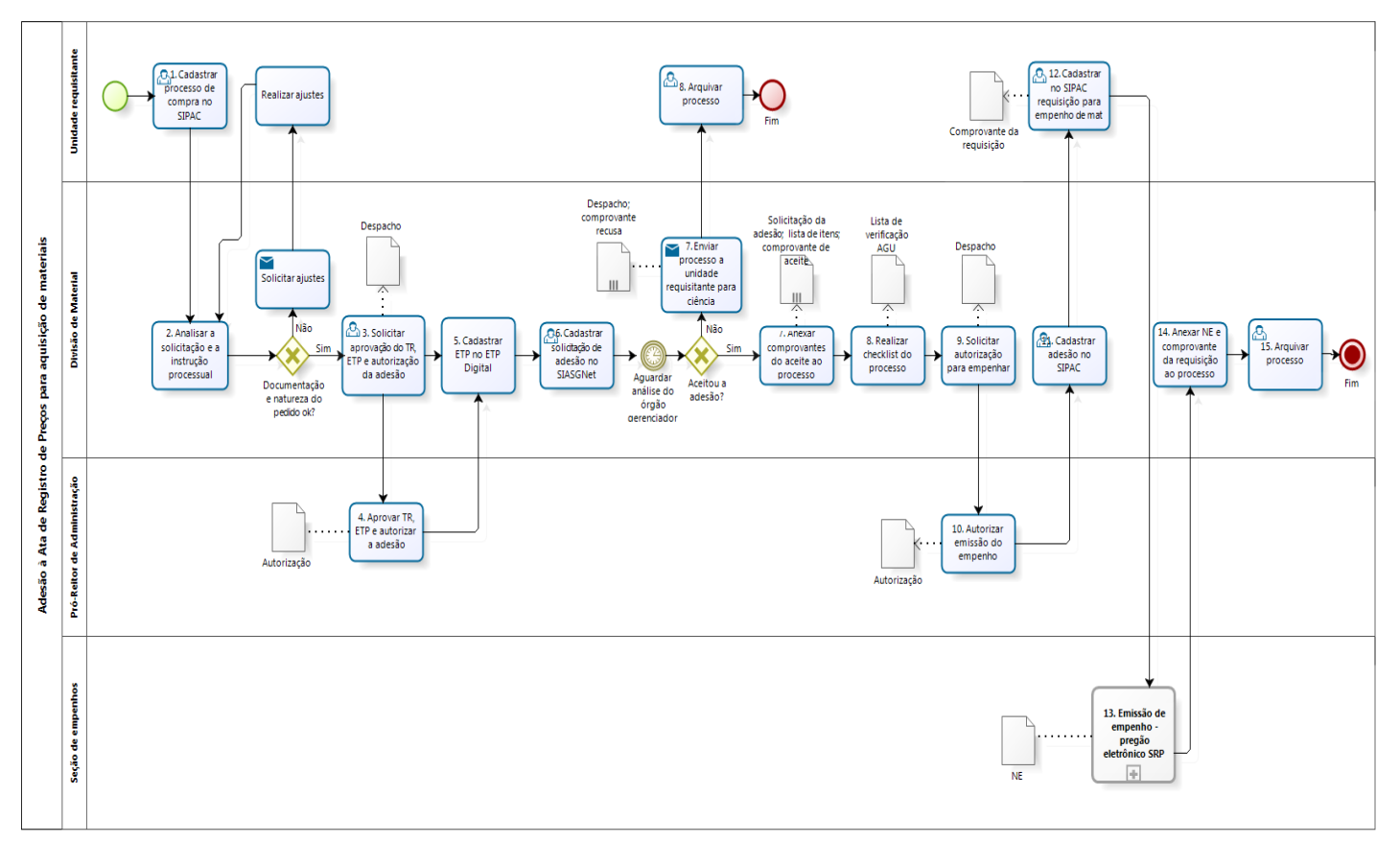

#### *Figura 1- Fluxo adesão à ARP para aquisição de materiais.*

#### **9. INDICADORES**

● Número de adesões analisadas/adesões concluídas

### **CONTATO**

Divisão de Material/PRA E-mail: dm@pra.ufpb.br Telefone: (83) 3216-7443

### **CONTROLE DE REVISÃO**

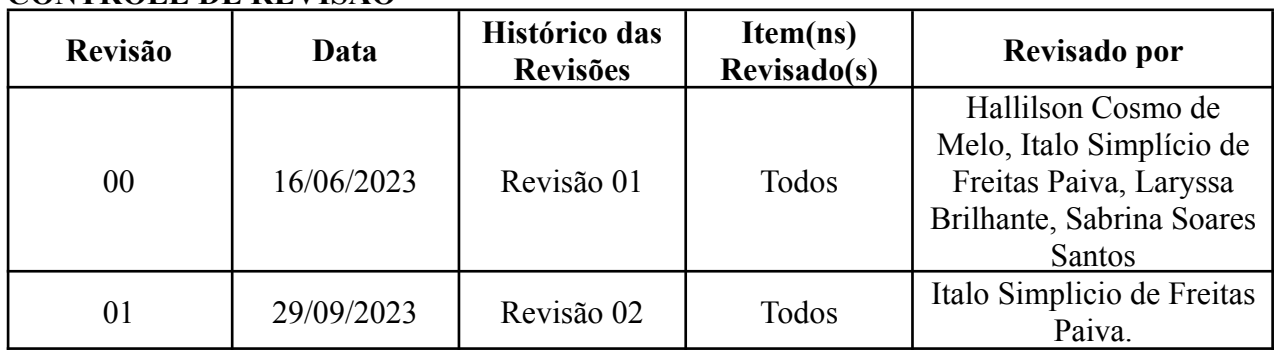

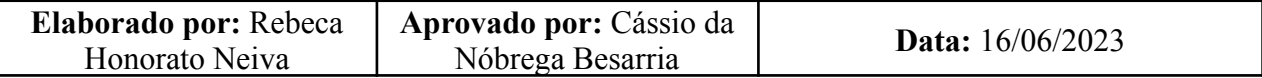